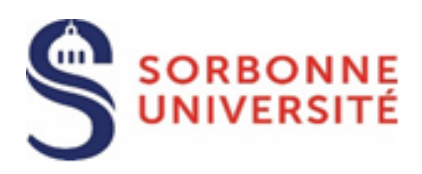

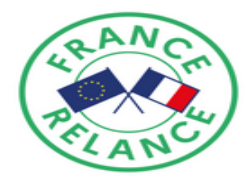

# MARCHÉ PUBLIC DE TRAVAUX

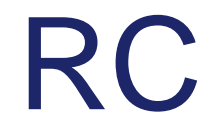

# **REGLEMENT DE LA CONSULTATION**

# **REFERENCE DE LA CONSULTATION : SU-2021-PR-TVX-MHIMEV-NB**

# **Maître d'ouvrage / Pouvoir adjudicateur :**

SORBONNE UNIVERSITE Représentée par : Le Président de Sorbonne Université Siège social : 21, rue de l'Ecole de Médecine - 75006 PARIS

> Direction des Achats Service Achats Travaux 1, rue Victor Cousin - 75230 Paris Cedex 5

> > **Objet du marché :**

**Plan France Relance - TRAVAUX DE RENOVATION DES BATIMENTS VIEILLE FORGE ET GALERIENS DE L'INSTITUT DE LA MER DE VILLEFRANCHE SUR MER (IMEV)**

**Lieu d'exécution des travaux :** 

Institut de la Mer de Villefranche sur Mer 284 Chemin du Lazaret, 06230 VILLEFRANCHE-SUR-MER

*Choix de la procédure :*

Marché public passé selon une procédure adaptée en vertu des articles L2120-1-2°, L2123-1 et R2123-1 et R2123-4 à R 2123-6 du Code de la Commande Publique

# **DATE ET HEURE LIMITES DE REMISE DES CANDIDATURES ET DES OFFRES : 10/11/2021 à 12h00**

En application des dispositions prévues à l'article R.2132-7 du code de la commande publique, toutes les communications et tous les échanges d'informations de cette consultation sont effectués **par voie électronique**. Les candidats et les soumissionnaires transmettent leurs documents **via le profil acheteur de Sorbonne Université, PLACE** (plate-forme des achats de l'Etat).

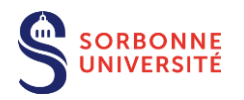

# Table des matières

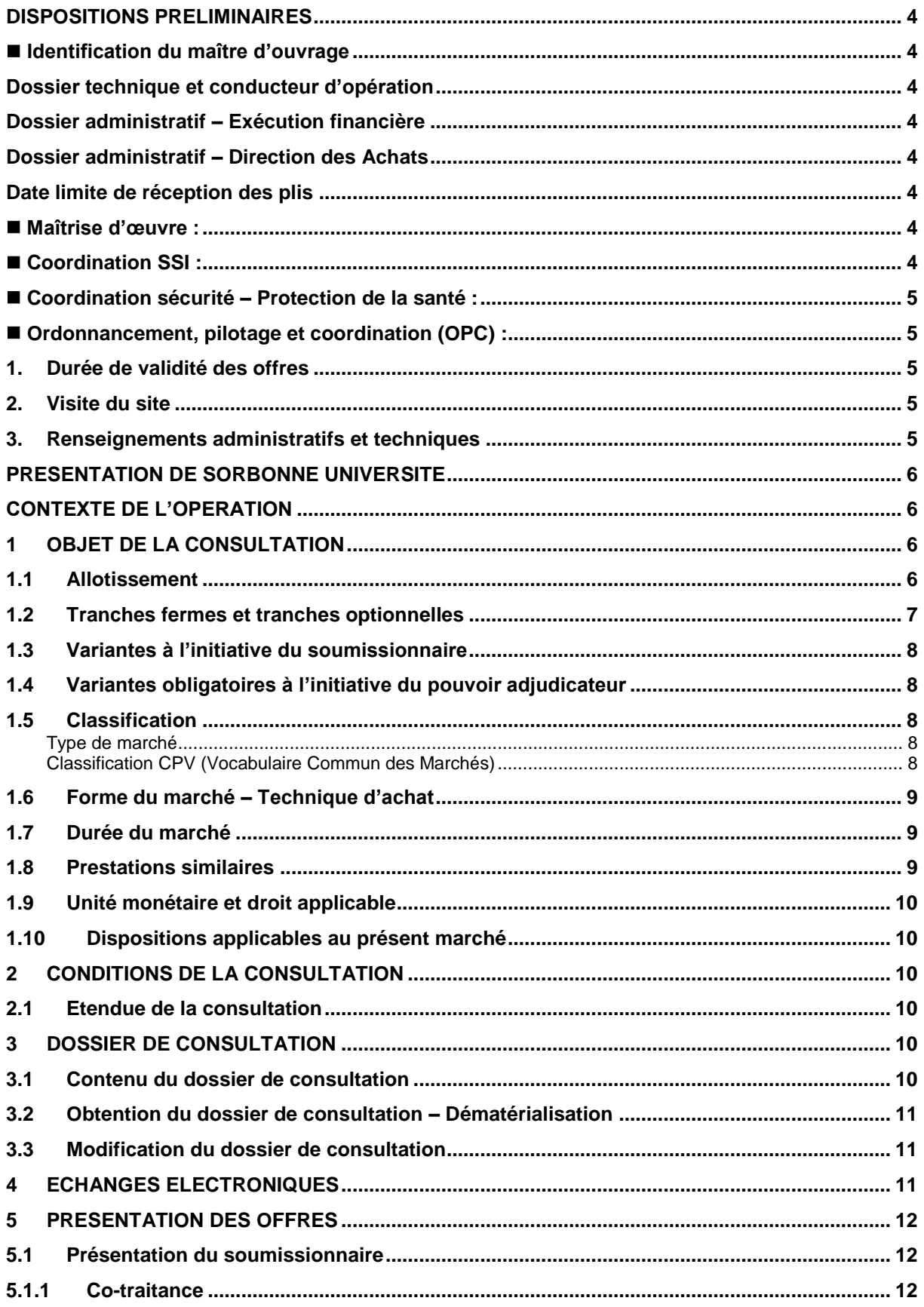

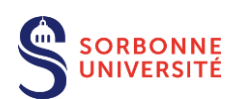

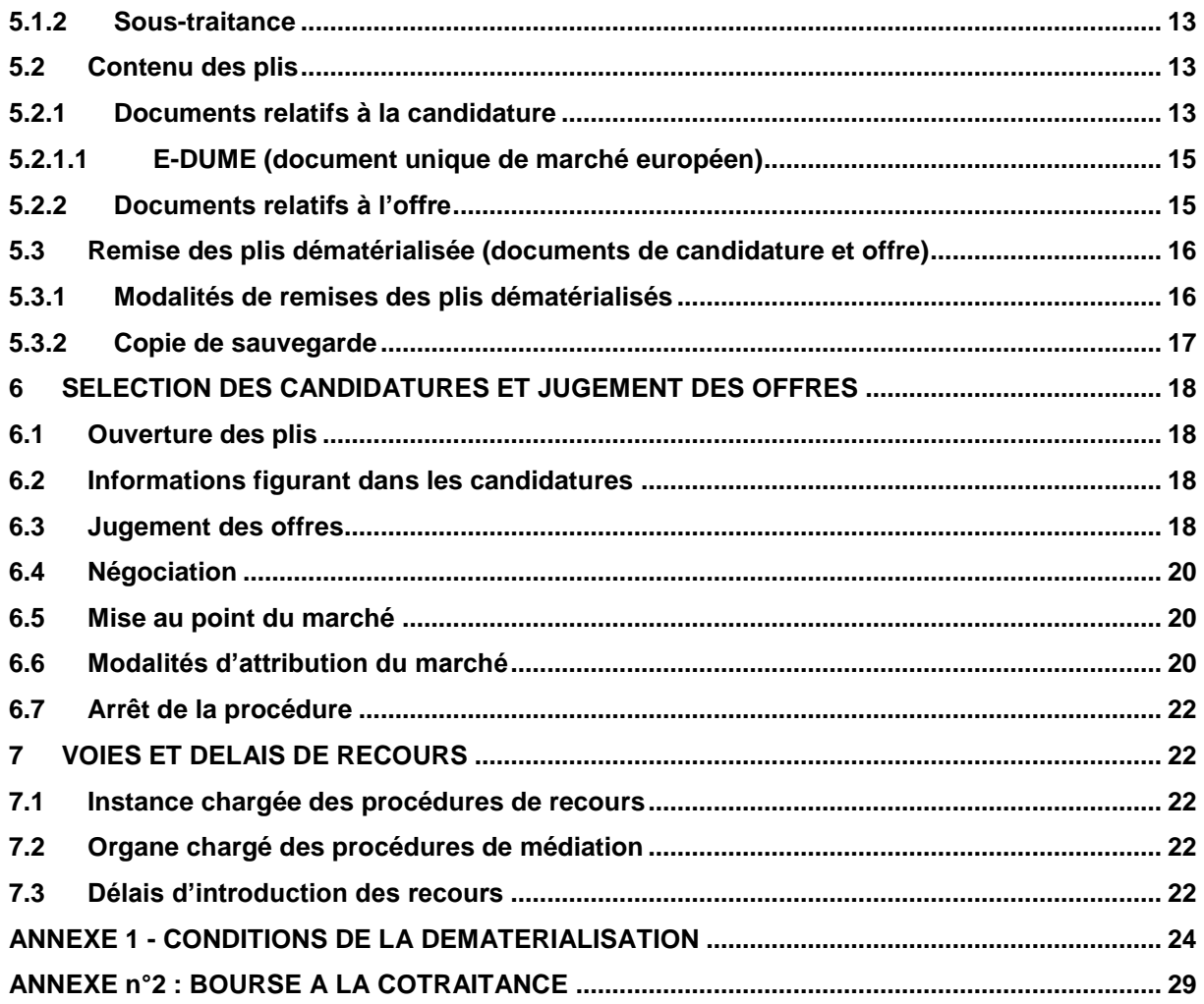

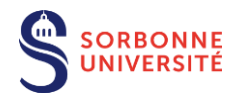

# <span id="page-3-0"></span>**DISPOSITIONS PRELIMINAIRES**

## <span id="page-3-1"></span>**Identification du pouvoir adjudicateur**

Sorbonne Université Adresse postale **:** Direction des achats – Service achat travaux 1, rue Victor Cousin – 75230 Paris Cedex 5 Adresse physique : 18 rue de la Sorbonne, 75005 PARIS

## <span id="page-3-2"></span>**Dossier technique et conducteur d'opération**

Mme Stéphanie Dracon Sorbonne Université – Direction Patrimoine et Logistique – Service Maîtrise d'Ouvrage Tel : 01.44.27.23.60 Courriel : [stephanie.dracon@sorbonne-universite.fr](mailto:stephanie.dracon@sorbonne-universite.fr)

M. Tung VU Sorbonne Université – Direction Patrimoine et Logistique – Service maîtrise d'ouvrage Téléphone : 01.44.27.44.20 Courriel : [tung.vu@sorbonne-universite.fr](mailto:tung.vu@sorbonne-universite.fr)

### <span id="page-3-3"></span>**Dossier administratif – Exécution financière**

Mme Caroline PIERLOT Direction Patrimoine et Logistique – Service budget des investissements immobiliers Téléphone : 01.44.27.42.45 Courriel : [caroline.pierlot@sorbonne-universite.fr](mailto:caroline.pierlot@sorbonne-universite.fr)

## <span id="page-3-4"></span>**Dossier administratif – Direction des Achats**

Mme Nathalie BUNEL Sorbonne Université – Direction des Achats – Service Achats Travaux Adresse physique des locaux : Site Champollion | 4ème étage | Bureau 406 18 rue de la Sorbonne | 75005 PARIS Téléphone : 01.44.27.39.77 Courriel : nathalie.bun[el@sorbonne-universite.fr](mailto:paula-anca.petrovici@sorbonne-universite.fr)

#### <span id="page-3-5"></span>**Date limite de réception des plis**

La date limite de réception des plis est fixée au **10 novembre 2021 à 12h00**, délai de rigueur. Les plis parvenant après la date et l'heure limite fixées ci-dessus ne seront pas admis ni ouvert.

#### <span id="page-3-6"></span>**Maîtrise d'œuvre :**

La maitrise d'œuvre est assurée par : MRA PATRIMOINE/ TZU STUDIO/ITB Représenté par MRA PATRIMOINE - Sophie Tramonti, Architecte patrimoine (Architecte mandataire) le Balzac 1 rue Balzac, 06000 Nice Courriel : [mrapatrimoine@gmail.com](mailto:mrapatrimoine@gmail.com)

#### <span id="page-3-7"></span>**Coordination SSI :**

Sans objet.

#### **Contrôle technique :**

Conformément aux articles L. 111-23 à L. 111-26 et R. 111-29 à R. 111-42 du code de la construction et de l'habitation, le maître d'ouvrage confie à un contrôleur technique agrée une mission de contrôleur technique des ouvrages conforme à la norme NFP 03 100 comprenant les missions suivantes :

- Prévention des défauts de solidité des ouvrages et éléments d'équipements indissociables (mission L) ;
- Sécurité des personnes dans la construction (mission S) ;
- Prévention des aléas techniques découlant de la réalisation des ouvrages et éléments d'équipements neufs susceptibles de compromettre la solidité des parties anciennes de l'ouvrage existant (mission LE) ;
- Mission relative à la solidité des éléments d'équipements dissociables (mission P1) ;

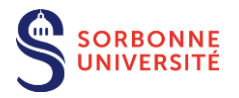

Vérifications initiales électriques (mission VIEL).

#### Le contrôleur technique désigné pour cette opération est :

M. Ali SMEHA APAVE SUDEUROPE SAS 8 rue Jean-Jacques Vernazza – ZAC Saumaty Seon – CS 60193 – 13322 MARSEILLE CEDEX 16 Téléphone : 06.18.29.26.45 Courriel : ali.smeha@apave.com

## <span id="page-4-0"></span>■ Coordination sécurité – Protection de la santé :

Elle est assurée par : Mme Antonio DIAS BARROSO BTP Consultants 2405, route des Dolines – CS 10065 – 06902 VALBONNE-SOPHIE-ANTIPOLIS

### <span id="page-4-1"></span>**Ordonnancement, pilotage et coordination (OPC) :**

La mission OPC sera assurée par le maître d'œuvre.

### <span id="page-4-2"></span>**1. Durée de validité des offres**

La durée de validité des offres est de 180 jours à compter de la date limite fixée pour la réception des offres.

**En répondant à la consultation, le soumissionnaire accepte les conditions de celle-ci. Sa candidature et son offre l'engagent, pour la durée prévue ci-dessus. Il ne peut se désengager pendant ce délai.**

### <span id="page-4-3"></span>**2. Visite du site**

La visite du site par le candidat est obligatoire. Une attestation sera remise au candidat à l'issue de la visite. **Elle sera jointe à l'offre.**

Les visites auront lieu uniquement sur rendez-vous, les mercredi et jeudi à 9h30.

Le candidat devra venir avec ses propres EPI. Les mesures sanitaires en vigueur au moment de la visite devront être strictement respectées. Le candidat devra notamment porter un masque.

La personne à contacter pour prendre rendez-vous est: M. Philippe CAMPADONICO Responsable du service Patrimoine Immobilier Travaux Maintenance et Logistique Institut de la Mer de Villefranche, IMEV Sorbonne Université - CNRS FR3761 181, Chemin du Lazaret, 06230 VILLEFRANCHE-SUR-MER Tel : 04.93.76.37.07 ou 06 20 22 19 96 Courriel : philippe.campadonico@imev-mer.fr

Il est conseillé au candidat de prendre connaissance de l'ensemble du dossier de consultation avant la visite organisée du site. Ce dernier ne pourra se prévaloir d'un manque d'informations et prétendre à une quelconque prolongation des délais pour remettre sa proposition.

Les questions éventuelles suscitées lors de la visite des installations doivent être communiquées par écrit au travers de la plateforme de dématérialisation [\(https://www.marches-publics.gouv.fr](https://www.marches-publics.gouv.fr/) ). Une réponse écrite sera adressée en temps utile à l'ensemble des candidats.

## **3. Renseignements administratifs et techniques**

<span id="page-4-4"></span>Pour obtenir tous les renseignements complémentaires qui lui seraient nécessaires au cours de son étude, le candidat devra faire parvenir au plus tard 6 (six) jours avant la date de remise des offres ses questions au travers de la plateforme de dématérialisation [\(https://www.marches-publics.gouv.fr](https://www.marches-publics.gouv.fr/) ). Il recevra en retour une réponse au plus tard 3 (trois) jours avant la date de remise des offres, par voie électronique par l'intermédiaire de cette plateforme.

Aucune réponse ne sera apportée passé ce délai. Toutes les questions sont posées sur la plate-forme de dématérialisation [www.marches-publics.gouv.fr](http://www.marches-publics.gouv.fr/) à la rubrique « Question » de la page d'accueil de la consultation.

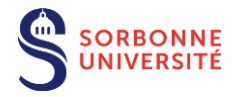

## <span id="page-5-0"></span>**PRESENTATION DE SORBONNE UNIVERSITE**

Sorbonne Université, créée au 1<sup>er</sup> janvier 2018 par regroupement des universités Paris-Sorbonne et UPMC, a pour ambition de réunir ses atouts au sein d'une université de recherche de rang mondial, présentant tout l'éventail disciplinaire des lettres, des arts, des sciences humaines et sociales, des sciences, de l'ingénierie et de la médecine. Dans un contexte universitaire en constante évolution, Sorbonne Université est ainsi un carrefour de tous les savoirs, capable de répondre aux enjeux intellectuels et scientifiques du 21ème siècle.

Déployant ses formations auprès de 54 000 étudiants dont 4 700 doctorants et 10 200 étudiants étrangers, elle emploie 6 300 enseignants, enseignants-chercheurs et chercheurs et 4 900 personnels de bibliothèque, administratifs, techniques, sociaux et de santé. Forte également de 137 unités de recherche, 31 unités de formation et de recherche, 40 départements de formation et 23 écoles doctorales, Sorbonne Université dispose d'un potentiel de premier plan, majoritairement situé dans le Quartier Latin, cœur historique de l'université et de la science à Paris. Elle étend aussi sa présence sur plus de vingt sites en Ile-de-France et en Régions.

Sorbonne Université est composée de trois facultés : une faculté de Médecine, une faculté des Lettres, et une faculté des Sciences et d'Ingénierie.

L'Institut de la mer de Villefranche (IMEV) est situé au sud-ouest de la commune de Villefranche-sur-Mer et fait partie des 3 stations marines de Sorbonne Université. Les activités de l'IMEV sont réparties sur 5 bâtiments : les Galériens, la Vieille Forge, la Corderie, Jules Barrois et Jean MAETZ. Ce dernier est l'objet de la présente consultation.

# <span id="page-5-1"></span>**CONTEXTE DE L'OPERATION**

Dans le cadre du plan de relance, Sorbonne Université envisage de réaliser des travaux de rénovation énergétique du bâtiment Jean Maetz afin d'améliorer la performance énergétique de l'équipement mais aussi de mieux l'adapter aux besoins liées aux activités de recherche scientifique du bâtiment.

L'opération se déroulera avec le maintien de l'activité au sein du bâtiment pendant la durée des travaux. A ce titre, les travaux se dérouleront en milieu occupé.

# <span id="page-5-2"></span>**1 OBJET DE LA CONSULTATION**

Le présent marché de travaux a pour objet les travaux de rénovation des bâtiments les Galériens, la Vieille Forge, la Corderie à l'Institut de la mer de Villefranche (IMEV). Les prestations sont décrites dans les pièces du dossier de consultation des entreprises.

Lieu d'exécution du marché : Institut de la Mer de Villefranche sur Mer (IMEV) 284 Chemin du Lazaret, 06230 VILLEFRANCHE-SUR-MER

Les prestations concernant les travaux sont décrites dans le Cahier des Clauses Techniques et leurs annexes.

## <span id="page-5-3"></span>**1.1 Allotissement**

Le présent marché est composé de 8 lots juridiques séparés en application de l'article L. 2113-10 du code de la commande publique :

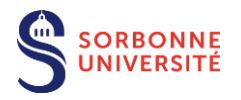

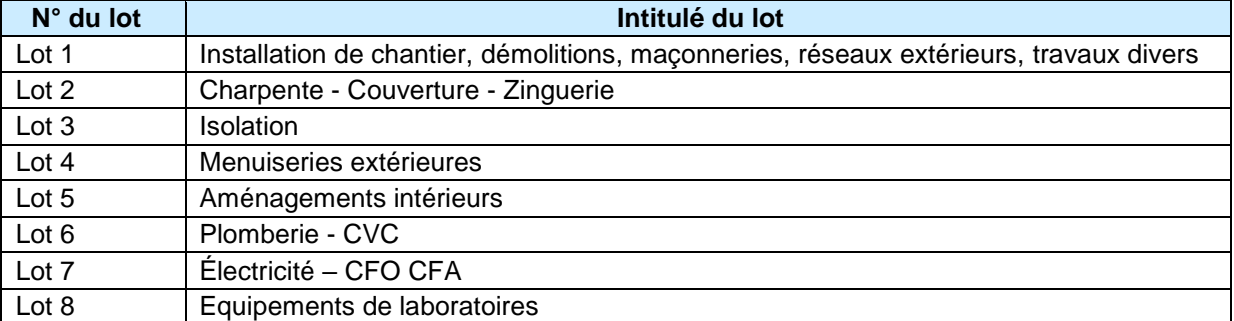

Chaque entreprise peut se porter candidate pour un ou plusieurs lots. Dans ce cas, le candidat présentera une offre pour chacun des lots pour lesquels il postule.

Un acte d'engagement doit être transmis pour chaque lot juridique.

*Il est rappelé aux opérateurs économiques qu'ils ont la possibilité de présenter une offre en constituant un groupement momentané d'entreprises afin de répondre à la consultation. A cet effet, la PLACE (plate-forme des achats de l'Etat) met à la disposition des entreprises une bourse à la cotraitance présentée en annexe 2 du présent Règlement de la consultation.*

## <span id="page-6-0"></span>**1.2 Tranches fermes et tranches optionnelles**

Le présent marché fait l'objet d'un fractionnement en tranches au sens des articles R.2112-4 à R.2113- 6 du Code de la commande publique.

## **1.2.1 Décomposition des tranches**

Le lot concerné par la tranche ferme et optionnelle est le suivant :

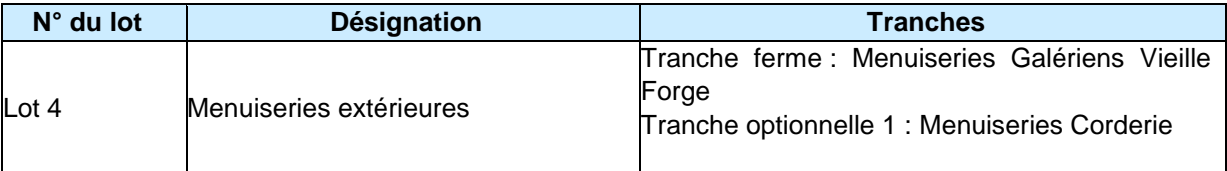

## **1.2.2 Fractionnement du lot 4 en tranche ferme et en tranche optionnelle**

En vertu de l'article R2113-6 du Code de la commande publique, le pouvoir adjudicateur se réserve la possibilité d'affermir ou de renoncer à l'affermissement des tranches optionnelles.

Le contenu des tranches est défini dans les CCTP propre au lot concerné.

L'affermissement de la tranche optionnelle fera l'objet d'un ordre de service prescrivant de commencer les prestations de la tranche concernée. La décision viendra du pouvoir adjudicateur et sera notifiée au titulaire par un ordre de service au plus tard à la date de réception.

Chaque ordre de service précise la date d'exécution des prestations de la tranche optionnelle correspondante.

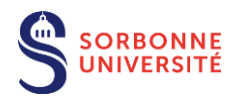

Dans le cas où la tranche ferme serait affermie avec retard ou ne serait pas affermie, le titulaire ne pourra prétendre à aucune indemnité d'attente ou de dédit.

# <span id="page-7-0"></span>**1.3 Variantes à l'initiative du soumissionnaire**

En dérogation à l'article R2151-8-2°, les variantes à l'initiative du soumissionnaire ne sont pas autorisées.

## <span id="page-7-1"></span>**1.4 Variante obligatoire à l'initiative du pouvoir adjudicateur**

Une variante est prévue pour le lot 3.

Elle est à chiffrer obligatoirement par les candidats, sous peine de rejet de l'offre de base. Elle ne peut pas être proposée sans la remise d'une offre de base.

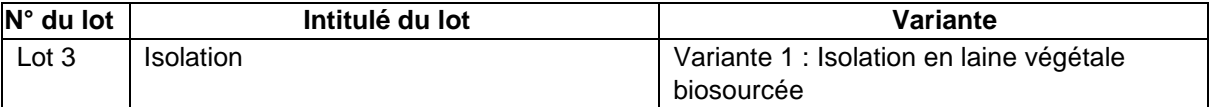

# **1.5 Prestations supplémentaires éventuelles**

Des prestations supplémentaires sont prévues pour les lots suivants. Elles sont à chiffrer obligatoirement par les candidats, sous peine de rejet de l'offre de base. Elles ne peuvent pas être proposées sans la remise d'une offre de base.

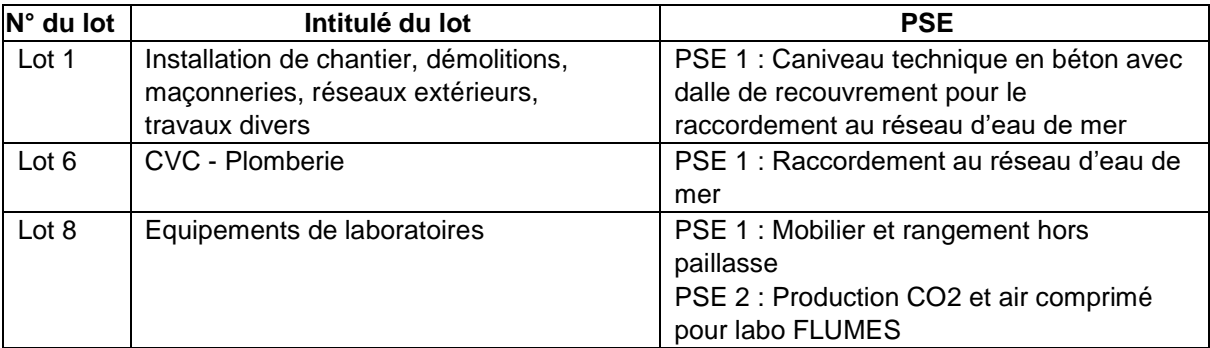

# <span id="page-7-2"></span>**1.6 Classification**

#### <span id="page-7-3"></span>Type de marché

<span id="page-7-4"></span>Marché de travaux

Classification CPV (Vocabulaire Commun des Marchés)

Les classifications principales conformes au vocabulaire commun des marchés européens (CPV) sont listées ci-dessous de façon non-exhaustive :

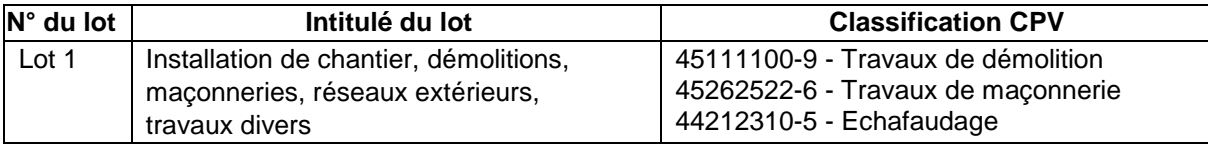

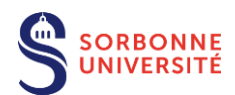

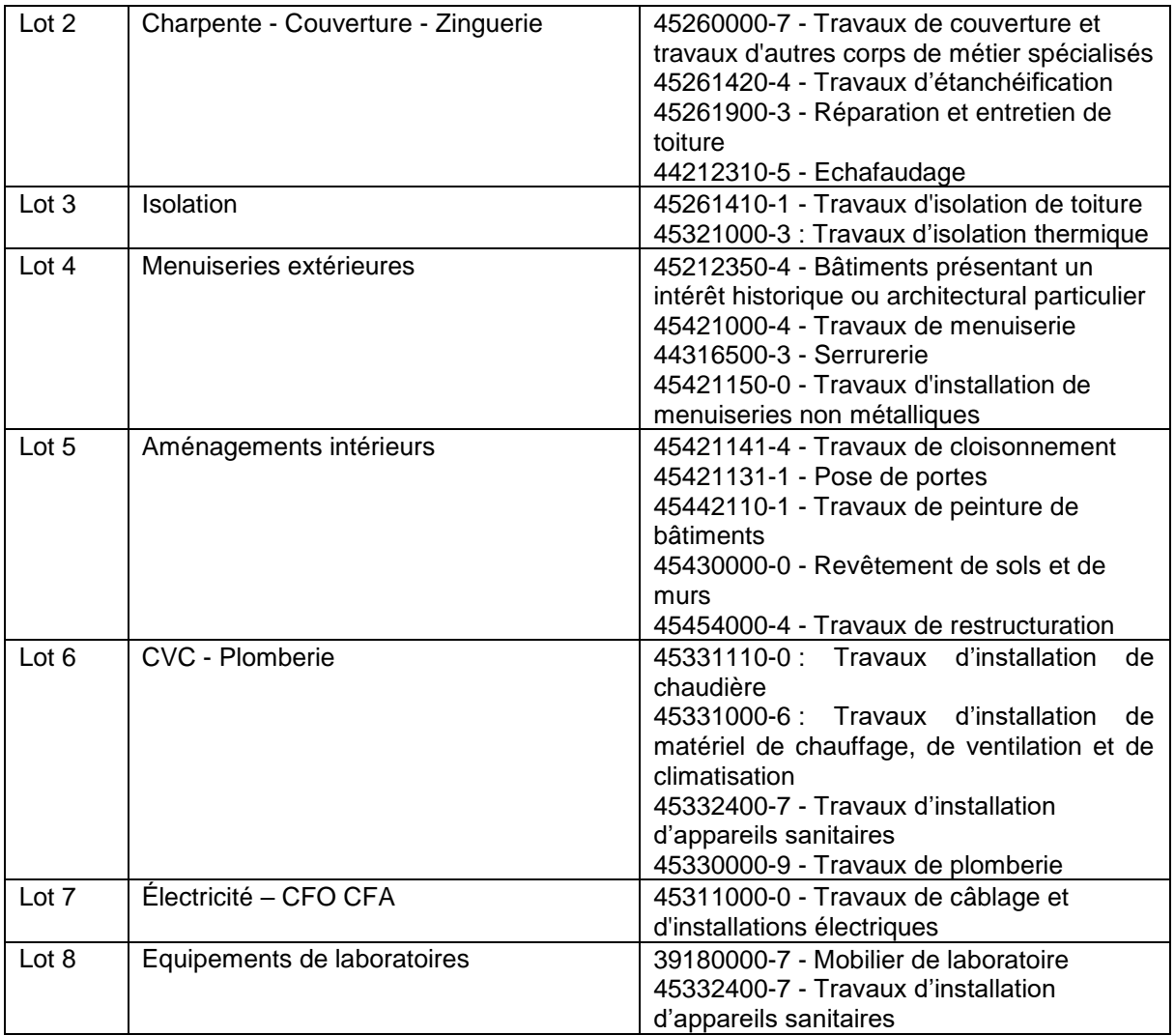

#### Nomenclature de fournitures homogènes

<span id="page-8-0"></span>BF.02 Travaux de réhabilitation ou de réutilisation

## **1.7 Forme du marché – Technique d'achat**

<span id="page-8-1"></span>Le contrat est un marché ordinaire de travaux conclu à prix global et forfaitaire.

## **1.8 Durée du marché**

La durée prévisionnelle d'exécution des travaux est de 8 mois, comprenant :

- une période de préparation de 1 mois,
- une période de travaux de 7 mois.

Elle débute à compter de la notification de l'ordre de service de démarrage de la période de préparation

La période de parfait achèvement de 12 mois, n'est pas comprise dans le délai global d'exécution.

A titre indicatif, le début d'exécution : janvier 2022.

# <span id="page-8-2"></span>**1.9 Prestations similaires**

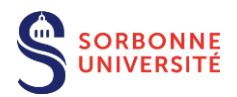

En application de l'article R2122-7 du CCP, le pouvoir adjudicateur se réserve la possibilité de recourir à un marché ayant pour objet la réalisation de prestations similaires à celles qui ont été confiées au titulaire du marché.

# <span id="page-9-0"></span>**1.10 Unité monétaire et droit applicable**

<span id="page-9-1"></span>L'euro est la monnaie de compte du marché. Le soumissionnaire présente une offre établie en euros.

## **1.11 Dispositions applicables au présent marché**

La loi française est seule applicable au présent marché. En cas de litige, les tribunaux français sont seuls compétents. Tout rapport, toute documentation, toute correspondance relative au présent marché doivent être rédigés en français.

# <span id="page-9-2"></span>**2 CONDITIONS DE LA CONSULTATION**

## <span id="page-9-3"></span>**2.1 Etendue de la consultation**

La présente consultation et le marché sont soumis aux dispositions du Code de la commande publique (ci-après « CCP »).

La consultation est conduite sous la forme d'une procédure adaptée en application des dispositions des articles L2120-1-2°, R.2123-1 et R.2123-4 à R.2123-5 du Code de la commande publique.

La participation à la consultation vaut acceptation sans restriction du présent règlement.

Le présent RC comporte une annexe relative à la dématérialisation et à l'utilisation de la plate-forme de dématérialisation des achats de l'Etat, PLACE ainsi qu'une annexe relative à la bourse à la cotraitance.

# <span id="page-9-4"></span>**3 DOSSIER DE CONSULTATION**

## <span id="page-9-5"></span>**3.1 Contenu du dossier de consultation**

Le dossier de consultation des candidats est constitué par l'ensemble des documents suivants :

- 1. le présent règlement de la consultation et ses annexes relatives à la dématérialisation (annexe n°1) et à la bourse à la cotraitance (annexe n°2) ;
- 2. Un acte d'engagement (ATTRI) par lot à compléter, dater et tamponner par le soumissionnaire et son annexe (DPGF) ;
- 3. le Cahier des Clauses Administratives Particulières (C.C.A.P) et ses annexes, dont les exemplaires conservés dans les archives du Maître de l'ouvrage font seuls foi :
	- o Annexe 1 la convention d'utilisation Ediflex ;
	- o Annexe 2 la charte graphique de Sorbonne Université.
	- o Annexe 3 la charte de développement durable de Sorbonne Université ;
- 4. le Cahier des Clauses Techniques Particulières (C.C.T.P.) propre à chaque lot et les pièces techniques et graphiques dont les exemplaires conservés dans les archives du maître de l'ouvrage font seuls foi :
- 5. la lettre de candidature DC1 ;
- 6. la déclaration du candidat DC2 ;
- 7. la déclaration de sous-traitance DC4

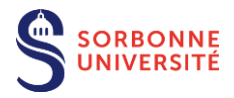

8. L'attestation de visite pour l'ensemble des lots ;

Le soumissionnaire doit présenter un dossier conforme au DC et respectant les conditions fixées dans le CCAP et le CCTP. En cas de contradiction entre les différentes pièces du marché, les pièces prévalent dans l'ordre établi à l'article 2 du CCAP.

## <span id="page-10-0"></span>**3.2 Obtention du dossier de consultation – Dématérialisation**

Le DC est téléchargeable uniquement sur la plate-forme de dématérialisation des achats de l'Etat (PLACE) à l'adresse suivante : [www.marches-publics.gouv.fr](http://www.marches-publics.gouv.fr/) en cliquant sur « recherche avancée », renseigner la rubrique entité publique : EOESRI - Etablissements et organismes de l'enseignement supérieur, de la recherche et de l'innovation - Entité d'Achat : EOESRI / SU - Sorbonne Université. **Référence de la procédure : SU-2021-PR-TVX-MHIMEV-NB**

Le candidat, qui le souhaite, doit s'inscrire préalablement sur le site : [www.marches-publics.gouv.fr,](http://www.marches-publics.gouv.fr/) afin d'être destinataire des éventuels avertissements de modification de la consultation.

Les modalités d'inscription sont accessibles en page d'accueil, rubrique « S'identifier/S'inscrire ». Le candidat obtient ainsi un identifiant et un mot de passe lui permettant de télécharger les documents de la consultation.

**Le pouvoir adjudicateur déconseille fortement au candidat de télécharger de façon anonyme le DC. En effet, le téléchargement anonyme ne permet pas d'être informé en cas de modification de la consultation.**

Afin de pouvoir décompresser et lire les documents mis à disposition par le pouvoir adjudicateur, le candidat doit disposer des logiciels suivants : Win-zip, Word, Excel, Adobe Reader.

<span id="page-10-1"></span>Les conditions de la dématérialisation sont annexées au présent RC.

## **3.3 Modification du dossier de consultation**

Le pouvoir adjudicateur se réserve le droit d'apporter, au plus tard 3 jours avant la date limite fixée pour la remise des offres, des modifications de détail au dossier de consultation. Tous les candidats en sont avisés via la plateforme PLACE et devront alors répondre sur la base du dossier modifié sans pouvoir élever aucune réclamation à ce sujet.

Dans le cas où la rédaction du DC présente des difficultés d'interprétation, une demande écrite via la plateforme de dématérialisation PLACE : [https://www.marches-publics.gouv.fr](https://www.marches-publics.gouv.fr/) doit parvenir à la direction des achats de Sorbonne Université au plus tard 6 jours avant la date limite de remise des offres. La réponse donnée est portée à la connaissance de tous les soumissionnaires via la plateforme au plus tard 3 jours avant la date de remise des offres.

Conformément à l'article R2151-4 du CPP, si pendant l'étude du dossier par les candidats, la date limite fixée pour la remise des offres est reportée, la disposition précédente est applicable en fonction de cette nouvelle date.

Les candidats ne sont pas autorisés à modifier le dossier de consultation.

# <span id="page-10-2"></span>**4 ECHANGES ELECTRONIQUES**

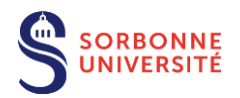

Le pouvoir adjudicateur communiquera de manière électronique avec les candidats pendant toute la durée de la procédure, y compris pour l'envoi des courriers de rejet le cas échéant.

A cet effet, le soumissionnaire doit préciser lors de la remise de son offre le nom d'un contact et **une adresse électronique (email) accessible et consultable** tout au long de la procédure, et que le pouvoir adjudicateur utilisera pour tout échange.

# <span id="page-11-0"></span>**5 PRESENTATION DES OFFRES**

Le soumissionnaire doit présenter un dossier conforme au dossier de consultation et dans les conditions déterminées par les pièces du marché.

Les documents composant la candidature et l'offre sont exclusivement rédigés en langue française ou accompagnés d'une traduction le cas échéant.

## <span id="page-11-1"></span>**5.1 Présentation du soumissionnaire**

Le soumissionnaire est autorisé à présenter une offre soit en qualité de candidat individuel, soit sous la forme d'un groupement momentané d'entreprises.

Il est interdit au soumissionnaire de présenter plusieurs offres en agissant à la fois en qualité de candidat individuel et de membre d'un ou plusieurs groupements, ou en qualité de membre de plusieurs groupements.

## <span id="page-11-2"></span>**5.1.1 Co-traitance**

Dans le cas d'un groupement d'opérateurs économiques, l'un des membres du groupement, désigné dans l'acte d'engagement comme mandataire, représente l'ensemble des membres vis-à-vis du pouvoir adjudicateur, et coordonne les prestations des membres du groupement.

En application des dispositions de l'article R.2142-24 du code de la commande publique, si le marché est attribué à un groupement conjoint, le mandataire du groupement devra être solidaire, pour l'exécution du marché, de chacun des membres du groupement pour ses obligations contractuelles à l'égard du pouvoir adjudicateur.

Sans préjudice de l'article L.2141-13 du code de la commande publique, la composition du groupement ne peut être modifiée entre la date de remise des candidatures et la date de signature du marché. Toutefois, en cas d'opération de restructuration de société, notamment de rachat, de fusion ou d'acquisition ou, si le groupement apporte la preuve qu'un de ses membres se trouve dans l'impossibilité d'accomplir sa tâche pour des raisons qui ne sont pas de son fait, il peut demander au pouvoir adjudicateur l'autorisation de continuer à participer à la procédure de passation en proposant, le cas échéant, à l'acceptation du pouvoir adjudicateur, un ou plusieurs nouveaux membres du groupement ou entreprises liées. Le pouvoir adjudicateur se prononce sur cette demande après examen de la capacité de l'ensemble des membres du groupement ainsi transformé.

**PLACE (plate-forme des achats de l'Etat) met à la disposition des candidats une bourse à la cotraitance qui est un outil gratuit de mise en relation pour faciliter la création de groupement momentané d'entreprises de compétences et/ou de moyens. Le mode d'emploi est disponible en annexe 2 du présent règlement de la consultation.**

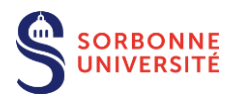

# <span id="page-12-0"></span>**5.1.2 Sous-traitance**

Le soumissionnaire peut sous-traiter une partie des prestations, sous réserve d'acceptation par le pouvoir adjudicateur.

En cas de sous-traitance déclarée au moment du dépôt de son offre, le soumissionnaire doit fournir à l'appui de son offre, la liste nominative des sous-traitants auxquels il envisage de confier l'exécution de certaines prestations. A cet effet, il peut utiliser l'annexe à l'acte d'engagement relative à la présentation des sous-traitants (formulaire DC4), dans laquelle il indique conformément aux articles R.2193-1 à R.2193-9 du code de la commande publique:

- la nature des prestations sous-traitées ;
- le nom, la raison ou la dénomination sociale et l'adresse du sous-traitant proposé ;
- le montant maximum des sommes à verser par paiement direct au sous-traitant ;
- les conditions de paiement prévues par le projet de contrat de sous-traitance et, le cas échéant, les modalités de variation des prix.

L'entreprise sous-traitante devra obligatoirement être acceptée et ses conditions de paiement agréées par le pouvoir adjudicateur.

Cette annexe est complétée par le Titulaire du marché et son sous-traitant permettant de déterminer la(les) prestation(s) concernée(s) et le montant de ces prestations, accompagnée des pièces suivantes :

- 1) Les documents et les renseignements relatifs à la candidature demandée au Titulaire (à l'exception du DC1) ;
- 2) Une déclaration du sous-traitant (DC2 ou équivalent) justifiant ses capacités techniques et financières ;
- 3) Le pouvoir habilitant le signataire à engager l'entreprise ;
- 4) Le RIB du sous-traitant en cas de paiement direct (si la prestation sous-traitée est d'un montant supérieur à 600 € TTC).

# <span id="page-12-1"></span>**5.2 Contenu des plis**

Les documents doivent être rédigés en français ou accompagnés d'une traduction en français, certifiée conforme à l'original par un traducteur assermenté.

# <span id="page-12-2"></span>**5.2.1 Documents relatifs à la candidature**

Le soumissionnaire produit les justificatifs suivants :

1 - Le **formulaire DC1 - lettre de candidature**, dûment renseigné dans toutes ses rubriques. Le formulaire indique également les nom, prénom, adresse postale, numéro(s) de téléphone, adresse e-mail, SIRET et **numéro de TVA intracommunautaire** du candidat.

Il comporte une déclaration sur l'honneur pour justifier que le candidat n'entre dans aucun des cas mentionnés aux articles L.2141-1 à L.2141-5 et L.2141-7 à L.2141-14 du code de la commande publique et qu'il est en règle au regard des articles L.5212-1 à L.5212-11 du code du travail concernant l'emploi des travailleurs handicapés.

Le soumissionnaire étranger devra produire un document équivalent délivré par une autorité judiciaire ou administrative du pays d'origine.

En cas de candidature groupée, il est recommandé de renseigner un seul formulaire DC1. Chaque membre du groupement peut, toutefois, remplir un formulaire DC1 : le dossier de candidature sera alors constitué d'autant de formulaires DC1 que de membres du groupement. Dans ce cas, il appartient à chacun des membres de renseigner, de manière identique, les rubriques qui concernent le groupement dans son ensemble, notamment celle relative à la désignation du mandataire (rubrique G).

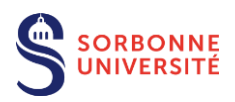

2 - Un **formulaire DC2 - déclaration du candidat** - dûment renseigné dans toutes ses rubriques. Cette déclaration apporte des précisions sur le statut du candidat individuel ou membre du groupement. Le formulaire DC2 permet également de s'assurer que le soumissionnaire individuel ou chacun des membres du groupement dispose des capacités économiques, financières, professionnelles et techniques (dont l'indication du chiffre d'affaires HT sur trois ans) suffisantes pour l'exécution du marché.

Le soumissionnaire individuel ou chacun des membres du groupement doit remplir un formulaire DC2 s'il souhaite se porter candidat.

En cas de candidature groupée, chaque membre du groupement doit remplir un formulaire DC2.

- 3 Les **références** des prestations similaires effectuées au cours des trois dernières années indiquant le montant, la date et le destinataire public ou privé ainsi que les coordonnées téléphoniques d'un correspondant.
- 4 Des **attestations de bonne exécution** si le soumissionnaire en possède.
- 5 Une **déclaration indiquant les effectifs** moyens annuels du candidat et l'importance du personnel d'encadrement pour chacune des trois dernières années.
- 6 L'indication des titres d'études de l'opérateur économique et/ou des cadres de l'entreprise, et notamment des responsables de prestations de conduite d'opérations de même nature que celle du marché.
- 7 **Certificats de qualifications professionnelles**. Le pouvoir adjudicateur dans ce cas précise que la preuve de la capacité du candidat peut être apportée par tout moyen, notamment par des certificats d'identité professionnelle ou des références de travaux attestant de la compétence de l'opérateur économique à réaliser la prestation pour laquelle il se porte candidat.

Les certifications demandées (Qualibat, Qualifelec ou équivalent) ou les références équivalentes sont :

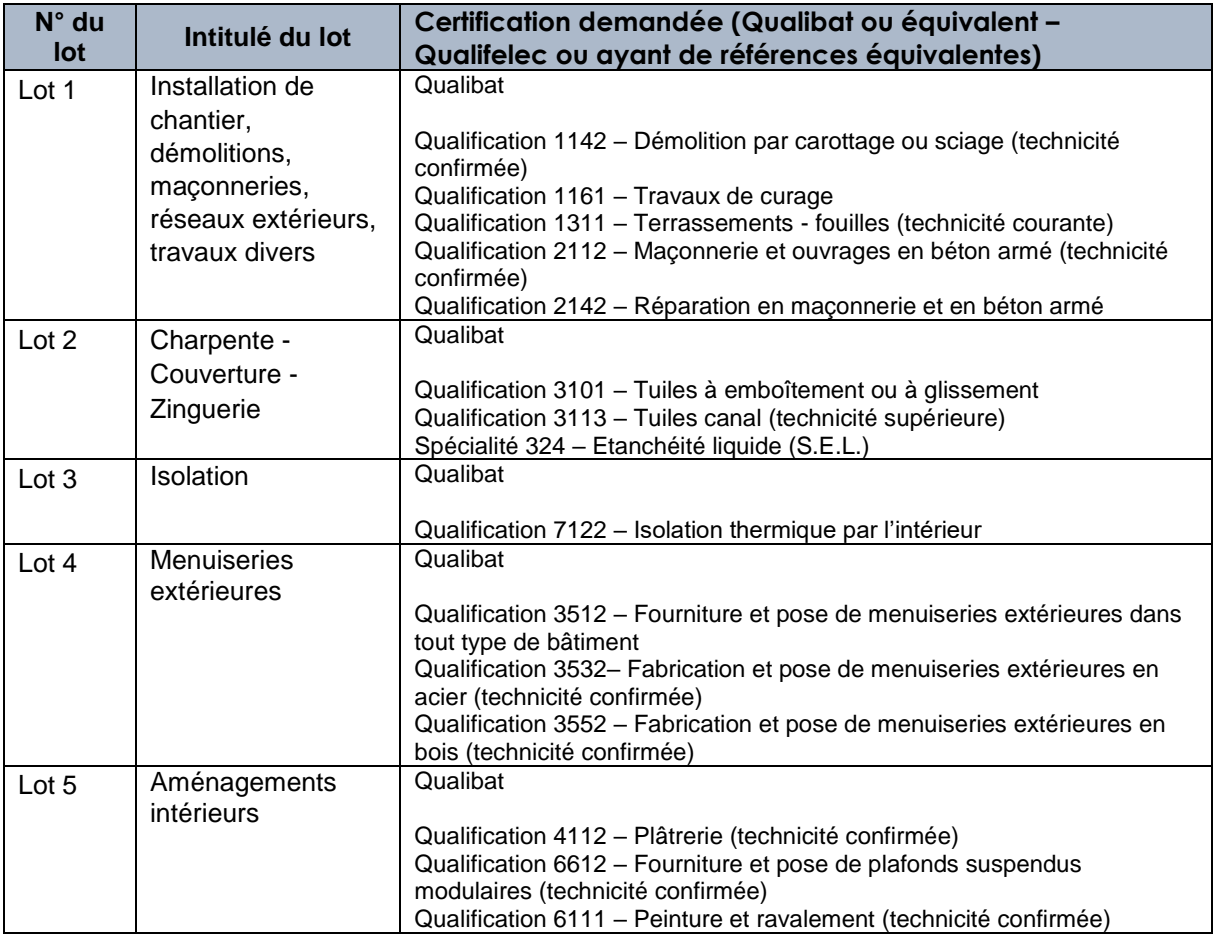

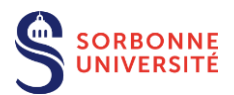

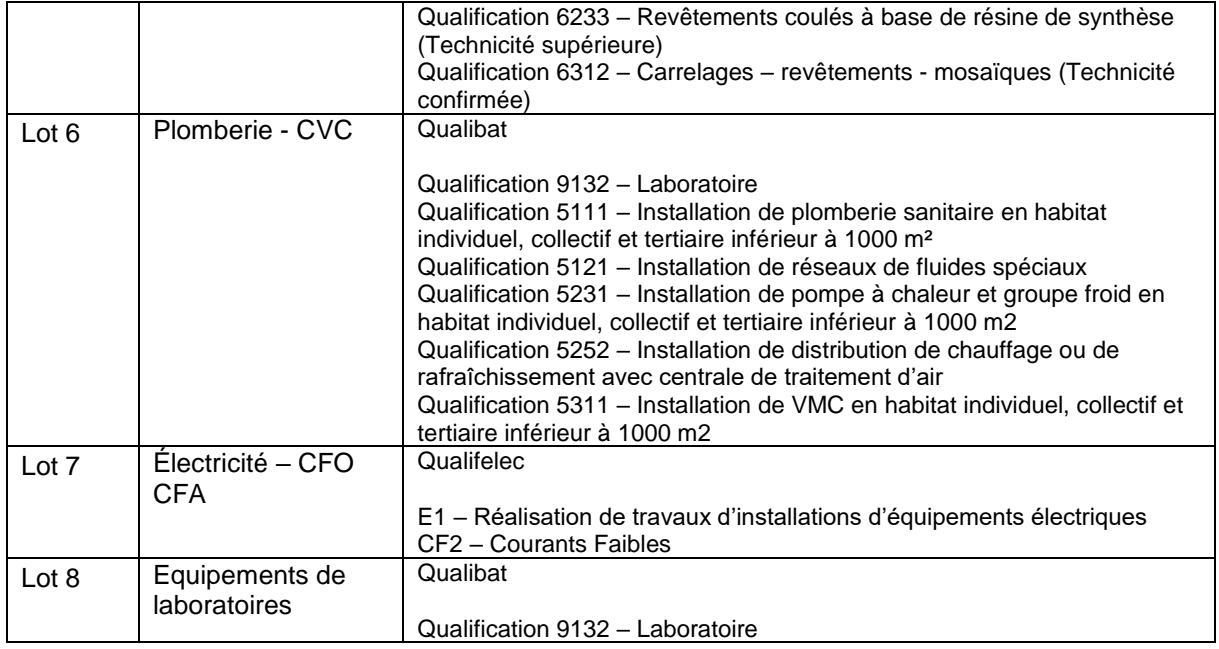

#### <span id="page-14-0"></span>**8- L'attestation d'assurance civile en cours de validité.**

## **5.2.1.1 E-DUME (document unique de marché européen)**

Conformément aux dispositions de l'article R.2143-4 du code de la commande publique, le pouvoir adjudicateur accepte que le soumissionnaire présente sa candidature sous la forme d'un document unique de marché européen (DUME) en lieu et place des documents mentionnés à l'article 5.2.1 du présent règlement de consultation.

Le pouvoir adjudicateur précise que le soumissionnaire n'est pas autorisé à se limiter à indiquer dans le document unique de marché européen qu'il dispose de l'aptitude et des capacités requises sans fournir d'informations particulières sur celles-ci.

Le DUME peut être téléchargé à l'une des deux adresses suivantes : [www.marches-publics.gouv.fr](http://www.marches-publics.gouv.fr/) ou [https://dume.chorus-pro.gouv.fr.](https://dume.chorus-pro.gouv.fr/)

# <span id="page-14-1"></span>**5.2.2 Documents relatifs à l'offre**

Le soumissionnaire transmet son offre en une seule fois. Si plusieurs offres sont successivement transmises par un même soumissionnaire, seule est ouverte la dernière offre reçue par le pouvoir adjudicateur dans le délai fixé pour la remise des offres.

Le soumissionnaire produit obligatoirement un dossier complet, pour lequel il dépose une offre, comprenant les pièces suivantes :

- 1. **L'acte d'engagement** (1 par lot) complété intégralement y compris :
	- Le cadre de décomposition du prix global et forfaitaire (D.P.G.F.) dûment renseigné et daté, complété le cas échéant, remis impérativement sous format Excel **ET** PDF.
- 2. Le **mémoire technique** comprenant :
	- **Partie 1 : Méthodologie, moyens matériels et planning**
		- o La méthodologie de l'exécution des travaux, organisation générale de chantier,

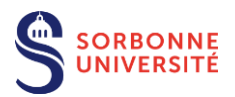

solutions techniques et détails proposés par l'entreprise pour répondre aux exigences techniques et fonctionnelles en raison de travaux en milieu occupé ;

- $\circ$  Les moyens matériels, qualité des fournitures, équipements et produits mis en œuvre, caractéristiques, performances des fournitures, produits et équipements proposés au chantier ; les fiches techniques des produits affectés aux différentes phases de l'opération;
- o Le planning d'intervention détaillé portant l'engagement de l'entreprise à réaliser les études d'exécution et les travaux dans le planning prévisionnel fourni par le maître d'œuvre ; La méthode proposée pour respecter les délais prévus et les contraintes du site et de la commune ;

### - **Partie 2 : Moyens humains**

- o L'organisation et l'organigramme de la société ;
- o Le nombre de personnels encadrants et ouvriers affectés au chantier ainsi que leurs qualifications, mise à disposition suivant les différentes phases de l'opération ;
- o Les références en opérations similaires de moins de trois ans et/ou les certifications du personnel affecté au chantier.

### - **Partie 3 : Mémoire environnemental**

- o Mesures envisagées pour la prévention des nuisances (bruits, vibrations, poussières, circulation des véhicules...) vis à vis du site, notamment pendant les phases de curage, démolition, gros-œuvre, façade, carottages, etc. ;
- o Modalités d'évacuation des déchets (SOSED) : tri, stockage, conditionnement, évacuation, centres de stockage ou de valorisation agréés prévus pour l'élimination des déchets ;
- o Filière de récupération des déchets : Intégration d'une démarche de limitation et de valorisation des déchets par l'économie circulaire (réemploi, réutilisation, recyclage) ;
- o Valeur environnementale des matériaux utilisés pour le chantier : description des produits proposés, provenances, filières, etc.
- 3. Le **Cahier des Clauses Administratives Particulières** (C.C.A.P.) et ses annexes, à accepter sans aucune modification ;
- 4. Le **Cahier des Clauses Techniques Particulières (C.C.T.P) et ses annexes,** à accepter sans aucune modification ;
- 5. **L'attestation de visite** du lieu d'exécution des prestations.

A tous ces documents pourront être joints :

- 1. Les documents relatifs à l'attribution du marché énumérés à l'article 6.6 du présent règlement ;
- 2. Tous les documents susceptibles d'étayer la proposition du soumissionnaire (valeur technique de l'offre).

# <span id="page-15-0"></span>**5.3 Remise des plis dématérialisée (documents de candidature et offre)**

# <span id="page-15-1"></span>**5.3.1 Modalités de remises des plis dématérialisés**

En application des dispositions de l'article R2132-7 du code de la commande publique, **la remise des plis se fera exclusivement via la plate-forme des achats de l'Etat (PLACE)** :

- **[www.marches-publics.gouv.fr](http://www.marches-publics.gouv.fr/)**,
- référence de la consultation : **SU-2021-PR-TVX-MHIMEV-NB**
- selon les modalités décrites dans l'annexe au présent RC « Conditions de la dématérialisation ».

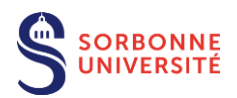

Toute offre remise sur support « papier » ou sur support physique électronique à l'exception de la copie de sauvegarde prévue à l'article R.2132-11 du code de la commande publique sera considérée comme irrégulière et traitée dans les conditions fixées aux articles R.2152-1 et R.2152-2 du code de la commande publique.

La date limite de remise des plis est fixée au **10/11/2021 à 12h00** Au-delà de ce délai, la consultation sera clôturée automatiquement sur PLACE et aucun dépôt ne sera possible.

L'attention du candidat est attirée sur la durée d'acheminement des plis électroniques volumineux : ce sont la date et l'heure de fin d'acheminement qui font foi lors de la remise d'une réponse dématérialisée. Le soumissionnaire est donc invité à intégrer des marges de manœuvre suffisante dans son processus de réponse, pour tenir compte de ces délais d'acheminement.

# <span id="page-16-0"></span>**5.3.2 Copie de sauvegarde**

Conformément à l'article R.2132-11 du code de la commande publique, le soumissionnaire qui effectue en sus de la transmission électronique et, à titre de copie de sauvegarde, une transmission sur support physique électronique (clé USB, CD-ROM ou équivalent) ou papier doit faire parvenir cette copie de sauvegarde dans le délai prescrit pour la remise des plis.

La copie de sauvegarde doit être transmise dans les conditions décrites en annexe du présent RC et doit comporter l'ensemble des éléments de candidature et d'offre du candidat.

Cette copie de sauvegarde doit être placée dans une enveloppe scellée comportant la mention lisible de « COPIE DE SAUVEGARDE ». A défaut d'une telle mention la candidature et l'offre seront déclarées irrecevables.

L'enveloppe doit également comporter les mentions ci-dessous :

#### **COPIE DE SAUVEGARDE**

#### **« NE PAS OUVRIR »**

Adresse postale : Sorbonne Université Direction des achats - Service achats travaux À l'attention de Madame Nathalie BUNEL 1, rue Victor Cousin, 75005 PARIS

Référence : **SU-2021-PR-TVX-MHIMEV-NB «** Plan France Relance **-** Travaux de rénovation des bâtiments Vieille Forge et Galériens de l'Institut de la Mer de Villefranche sur Mer (IMEV)**» Candidature et offre de : Raison sociale du candidat**

**Le cachet de la société doit être apposé sur l'enveloppe faisant clairement apparaître le nom du candidat ainsi qu'un numéro de téléphone et une adresse email.**

La copie de sauvegarde doit être transmise dans les conditions décrites en annexe du présent RC et doit comporter l'ensemble des éléments de candidature et d'offre du candidat.

**Le soumissionnaire prendra ses dispositions pour respecter les conditions de remise des plis dématérialisés. Aucune offre envoyée par mail ne sera acceptée. Aucune copie de sauvegarde envoyée à une adresse postale autre que celle indiquée en annexe ne sera acceptée.** 

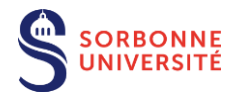

# <span id="page-17-0"></span>**6 SELECTION DES CANDIDATURES ET JUGEMENT DES OFFRES**

<span id="page-17-1"></span>Le pouvoir adjudicateur se réserve la possibilité d'examiner les offres avant les candidatures.

## **6.1 Ouverture des plis**

Seuls peuvent être ouverts les plis qui ont été reçus au plus tard à la date et à l'heure limites de réception. Les plis arrivés hors délai seront éliminés.

Conformément à l'article R2151-6 du CCP, si plusieurs offres sont successivement transmises par un même soumissionnaire, seule est ouverte et analysée la dernière offre reçue par l'acheteur dans le délai fixé pour la remise des offres.

L'examen et le jugement du contenu des plis seront effectués dans les conditions prévues aux articles R.2144-1 à R.2144-7 et R.2152-1 à R.2152-8 du code de la commande publique et donnera lieu à un classement des offres.

## <span id="page-17-2"></span>**6.2 Sélection des candidatures**

Conformément à l'article R2144-2 du code de la commande publique, avant de procéder à l'examen des candidatures, si le pouvoir adjudicateur constate que les pièces visées à l'article 5.2.1 du présent RC sont manquantes ou incomplètes, il peut décider de demander à tous les candidats concernés de produire ou de compléter ces pièces dans un délai identique pour tous et qui ne saurait être supérieur à cinq jours calendaires.

Lors de l'examen des documents relatifs à la candidature, seront éliminés :

- Le soumissionnaire non recevable en application des articles L.2141-1 à L.2141-14 du Code de la commande publique ;
- Le soumissionnaire n'ayant pas fourni l'ensemble des déclarations, certificats ou attestations demandés, dûment remplis et signés ;
- Le soumissionnaire dont les garanties professionnelles et financières par rapport à l'objet du marché sont insuffisantes ou inacceptables.

En dehors des cas d'élimination susvisés, le pouvoir adjudicateur décide de ne pas limiter le nombre de candidats admis à soumissionner.

La vérification de la capacité économique et financière et des capacités techniques et professionnelles du candidat peut être effectuée à tout moment de la procédure et au plus tard avant l'attribution du marché.

## <span id="page-17-3"></span>**6.3 Jugement des offres**

En application des dispositions des articles R.2152-1 et R.2152-2 du Code de la commande publique, les offres irrégulières, inappropriées, inacceptables sont éliminées.

Seules les offres irrégulières peuvent devenir régulières à l'issue de la demande de régularisation que le pouvoir adjudicateur peut mettre en œuvre à condition qu'elles ne soient pas anormalement basses conformément aux articles R.2152-3 à R.2152-5 du Code de la commande publique.

A l'issue de cette phase, dans un délai maximum de cinq (5) jours calendaires à compter de la demande, les offres demeurant irrégulières seront éliminées.

Le jugement des offres - régulières, acceptables et appropriées - s'effectue dans les conditions des articles R2152-6 et R2152-7 du Code de la commande publique. Les offres sont classées par ordre décroissant. L'offre économiquement la plus avantageuse est appréciée en fonction des critères pondérés ci-dessous.

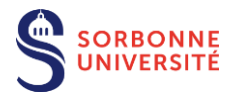

## **Critère 1 : Valeur technique de l'offre notée sur 50 points sur la base du mémoire technique, analysée au regard des éléments suivants :**

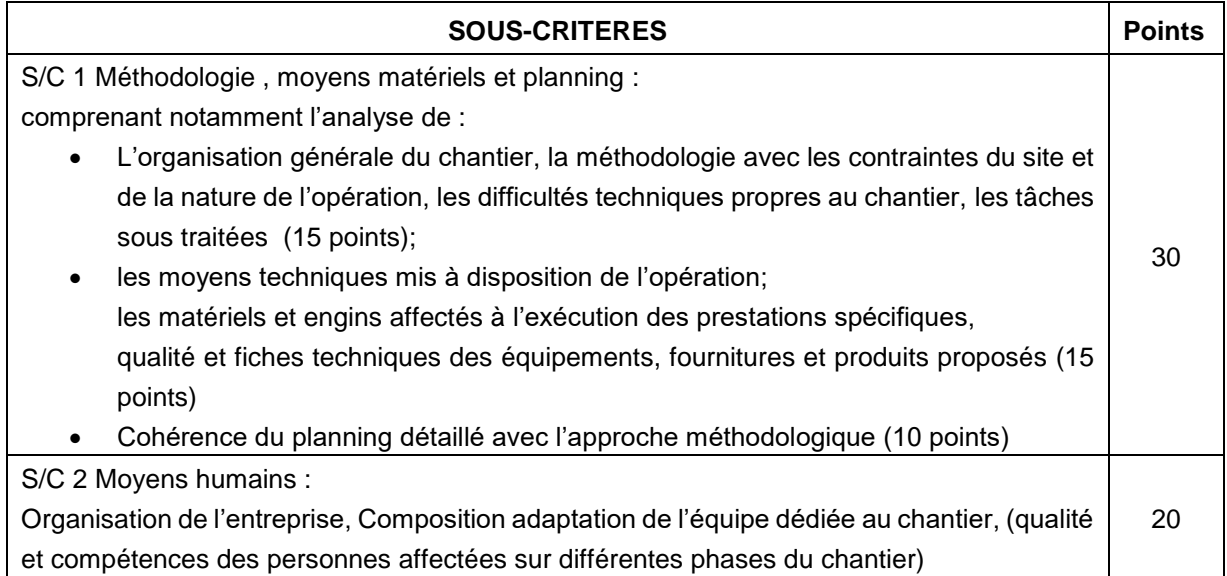

#### **Critère 2 : Prix noté sur 40 points, analysé au regard des éléments suivants :**

Chaque candidat se verra attribuer une note prix. Le prix sera analysé au regard du montant indiqué dans la décomposition du prix global et forfaitaire (DPGF). La note prix pour chaque candidat sera obtenue par application de la formule suivante :

Note obtenue = (Prix de l'offre la plus basse / Prix de l'offre considérée) x 40 points

#### **Critère 3 : Environnemental, sur 10 points**

Capacités à intégrer les contraintes environnementales et énergétiques : le critère environnemental sera analysé notamment sur la base du mémoire environnemental (en fonction de l'engagement minimum de l'entreprise, du traitement des déchets, de la prise en compte des nuisances, de la valeur environnementale des matériaux utilisés pour le chantier et de la politique environnementale).

Le pouvoir adjudicateur se réserve le droit de déclarer la procédure sans suite pour cause d'infructuosité s'il n'a pas reçu d'offres qu'il juge appropriées.

<span id="page-18-0"></span>Par ailleurs, le pouvoir adjudicateur se réserve le droit de ne pas donner suite à la consultation à tout moment (cf. article 6.7 du présent règlement).

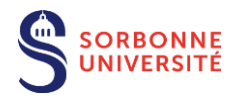

## **6.4 Négociation**

Conformément aux dispositions de l'article R.2123-5 du Code de la commande publique, le pouvoir adjudicateur se réserve la possibilité de négocier avec l'ensemble des soumissionnaires de chaque lot ayant présenté une offre sous réserve que l'offre ne soit pas inappropriée.

La négociation sera organisée par écrit via le profil acheteur, PLACE, ou en présence de représentants de la maîtrise d'ouvrage le cas échéant.

Si la négociation se déroule en présence de représentants de la maitrise d'ouvrage, elle débutera par une audition du candidat au cours de laquelle ce dernier présentera au pouvoir adjudicateur sa compréhension du besoin et la présentation de son offre pour satisfaire ce besoin.

La négociation pourra porter sur tous les éléments de l'offre notamment son prix. Elle pourra également permettre la mise au point des conditions d'exécution le cas échéant. Les exigences minimales à respecter - à savoir l'objet du marché - et les critères d'attribution ne pourront pas faire l'objet de négociation.

La négociation pourra, le cas échéant, se dérouler en phases successives.

Le pouvoir adjudicateur se réserve la possibilité d'attribuer le marché sur la base des offres initiales sans négociation.

# <span id="page-19-0"></span>**6.5 Demande de précision et régularisation**

Conformément à l'article R2161-5 du Code de la commande publique, des précisions pourront être demandées au soumissionnaire lorsque l'offre n'est pas suffisamment claire et précise.

Conformément à l'article R.2152-1 du Code de la commande publique, le pouvoir adjudicateur peut autoriser les soumissionnaires ayant présenté une offre irrégulière, à la régulariser.

Toutefois, la régularisation d'une offre irrégulière ne peut avoir pour effet d'en modifier les caractéristiques substantielles.

## <span id="page-19-1"></span>**6.6 Modalités d'attribution du marché et rejet des offres**

Conformément à l'article R. 2181-1 du CCP, le pouvoir adjudicateur, informera par écrit les candidats dont l'offre ou la candidature ne sera pas retenue notamment :

- Lorsque la candidature n'a pas été admise à l'issue de l'ouverture des plis.
- Lorsque l'offre a été rejetée, dès que le pouvoir adjudicateur a procédé au choix de l'offre économiquement la plus avantageuse et que le candidat retenu a transmis ses attestations fiscales et sociales.

Le candidat dont l'offre est retenue en est informé. Conformément à l'article R2144-7 du CCP, il fournit impérativement les documents suivants s'il ne les pas fournis dès la remise des plis.

1) L'acte d'engagement - formulaire ATTRI1, complété, daté et signé par une personne ayant pouvoir d'engager l'attributaire. L'ensemble des pièces visées à l'article B1 de l'acte d'engagement (CCAP, CCTP, CCAG) doivent être cochées et acceptées sans modifications.

2) Le justificatif de son inscription au registre du commerce et des sociétés (extrait de K bis) ou équivalent, datant de moins de trois mois.

Le soumissionnaire étranger devra produire un certificat d'inscription au registre professionnel dans les conditions prévues par la législation de l'état membre où il est établi ou à défaut, un document équivalent délivré par une autorité judiciaire ou administrative du pays d'origine ou de provenance.

3) Une délégation de pouvoir et/ou de signature.

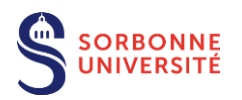

4) Un RIB.

5) Une copie du ou des jugements prononcés si le soumissionnaire est en redressement judiciaire.

6) Une déclaration sur l'honneur signée conformément à l'article R.2143-3 du code de la commande publique, attestant que le soumissionnaire ne se trouve dans aucun des cas mentionnés aux articles L2141-1 à L2141-5 et L. 2141-7 à L. 2141-11 du code de la commande publique notamment en ce qui concerne les interdictions de soumissionner et les obligations concernant l'emploi de travailleurs handicapés définies aux L. 5212-1 à L. 5212-11 du code du travail (= le DC1 signé).

7) Une attestation de fourniture des déclarations sociales et de paiement des cotisations et contributions de sécurité sociale, prévue à l'article L. 243-15 du code de sécurité sociale, émanant de l'organisme de protection sociale chargé du recouvrement des cotisations et des contributions datant de moins de 6 mois (articles D 8222 5 1° du code du travail et D. 243-15 du code de sécurité sociale).

Le pouvoir adjudicateur s'assurera de l'authenticité de cette attestation, auprès de l'organisme de recouvrement des cotisations de sécurité sociale.

8) Les attestations et certificats délivrés par les administrations et organismes compétents prouvant que les obligations fiscales et sociales ont été satisfaites.

9) Une attestation d'assurance « responsabilité civile professionnelle » et « décennale » en cours de validité.

10) Le cas échéant, un certificat attestant de la régularité de la situation du candidat au regard de l'obligation d'emploi de travailleurs handicapés (AGEFIPH).

11) Le numéro de TVA intracommunautaire.

Afin de satisfaire aux obligations fixées ci-dessus, le soumissionnaire établi dans un Etat autre que la France, doit produire un certificat établi par les administrations et les organismes du pays d'origine. Lorsqu'un tel certificat n'est pas délivré par le pays concerné, il peut être remplacé par une déclaration sous serment, ou dans les Etats où un tel serment n'existe pas, par une déclaration solennelle faite par l'intéressé devant l'autorité judiciaire ou administrative compétente, un notaire ou un organisme professionnel qualifié du pays.

Les documents rédigés en langue étrangère, devront être accompagnés d'une traduction en français.

Si le soumissionnaire retenu est un groupement momentané d'opérateurs économiques, il convient de communiquer les documents et justificatifs énumérés ci-dessus pour chaque membre du groupement, à l'exception :

de l'acte d'engagement (le formulaire ATTRI1 peut soit être signé par tous les membres du groupement en l'absence de mandataire habilité à signer l'offre du groupement, soit par le mandataire qui a reçu mandat pour signer l'offre du groupement, et qui produit alors en annexe du formulaire ATTRI1 les pouvoirs émanant des autres membres du groupement.). Un seul formulaire est fourni pour l'ensemble du groupement d'opérateurs économiques.

En cas de sous-traitance déclarée, il convient de transmettre en plus de l'ensemble des documents énumérés ci-dessus (à l'exception de l'acte d'engagement, du CCAP et du CCTP), la déclaration de sous-traitance (formulaire DC4) et la déclaration du sous-traitant (formulaire DC2).

En cas de non production de ces documents dans un délai de cinq jours calendaires à compter de la demande écrite du pouvoir adjudicateur, l'offre est rejetée et le pouvoir adjudicateur présente la même demande au candidat suivant dans le classement des offres.

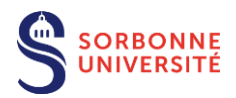

# <span id="page-21-0"></span>**6.7 Arrêt de la procédure**

Conformément aux articles R.2185-1 et R2185-2 de code de la commande publique, l'acheteur peut déclarer à tout moment la procédure sans suite. Il sera alors communiqué aux opérateurs économiques ayant participé à la procédure, les raisons pour lesquelles il a été décidé de ne pas attribuer le marché ou de recommencer la procédure.

Cette décision n'ouvre droit à aucun dédommagement de la part de l'acheteur aux candidats et soumissionnaires ayant retiré ou répondu au présent dossier de consultation.

# <span id="page-21-1"></span>**7 VOIES ET DELAIS DE RECOURS**

## <span id="page-21-2"></span>**7.1 Instance chargée des procédures de recours**

Tous renseignements concernant l'introduction des délais et procédures de recours peuvent être obtenus au greffe du tribunal administratif de Paris.

Tribunal administratif de Paris 7, rue Jouy - 75004 PARIS Tél. : 01 44 59 44 00 - Fax : 01 44 59 46 46 Courriel : [greffe.ta-paris@juradm.fr](mailto:greffe.ta-paris@juradm.fr)

## <span id="page-21-3"></span>**7.2 Organe chargé des procédures de médiation**

En application des articles R2197-1, R2197-16, D2197-15 et D2197-17 du Code de la commande publique et de l'arrêté du 19 juillet 2005 modifiant l'arrêté du 13 février 1992 portant création des comités consultatifs interrégionaux de règlement amiable des litiges (NOR: ECOM0520007A) et du décret n° 2009-623 du 6 juin 2009 relatif à certaines commissions administratives à caractère consultatif relevant du ministère de l'économie, de l'industrie et de l'emploi :

Comité consultatif interrégional de règlement amiable des différends ou litiges relatifs aux marchés publics de Paris

Préfecture de Région Ile de France 5 rue Leblanc, 75911 PARIS cedex 15, Tél.: 01.82.52.42.67 - Email: [ccira@paris-idf.gouv.fr](mailto:ccira@paris-idf.gouv.fr)

# <span id="page-21-4"></span>**7.3 Délais d'introduction des recours**

Le candidat ou le soumissionnaire peut exercer devant le tribunal administratif de Paris :

- Un recours en excès de pouvoir, contre les clauses réglementaires ; ce recours doit être exercé dans un délai de deux mois à compter de l'accomplissement des mesures de publicité ;
- Un référé précontractuel, jusqu'à la signature du marché conformément aux dispositions des articles L.551-1 et R.551-1 à R.551-6 du code de justice administrative ;
- Un référé contractuel à compter de la signature du marché conformément aux articles L.551-13 et R. 551-7 à R.551-10 du code de justice administrative dans un délai de trente et un jours à compter de la publication de l'avis d'attribution du marché ;
- Un recours de pleine juridiction en contestation de la validité du contrat ou de certaines de ses clauses non règlementaires qui en sont divisibles ; ce recours doit être exercé dans un délai de deux mois à compter de l'accomplissement des mesures de publicité appropriées (arrêt « Tarnet-Garonne » - CE, 4 avril 2014, n° 358994).

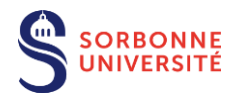

## **7.4 Service auprès duquel les renseignements peuvent être obtenus concernant l'introduction des délais de recours**

Greffe du tribunal administratif de Paris 7 rue Jouy - 75004 PARIS Tel : 01 44 59 44 00 -Fax : 01 44 59 46 46 Email : [greffe.ta-paris@juradm.fr](mailto:greffe.ta-paris@juradm.fr)

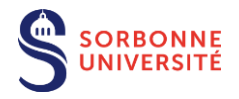

## **ANNEXE 1 - CONDITIONS DE LA DEMATERIALISATION**

#### <span id="page-23-0"></span>*REMISE DE PLIS PAR VOIE ELECTRONIQUE*

La forme des documents transmis par le soumissionnaire doit permettre à la personne publique d'ouvrir les pièces sans le concours de celui-ci.

Les frais d'accès au réseau et de recours à la signature électronique sont à la charge de chaque candidat.

La personne publique ne pourra être tenue pour responsable des dommages, troubles, directs ou indirects qui pourraient résulter de l'usage lié au fonctionnement du site utilisé dans le cadre de la dématérialisation des procédures.

#### *DÉPÔT ÉLECTRONIQUE DES PLIS (CANDIDATURE ET OFFRE)*

Les consultations de Sorbonne Université sont accessibles depuis la plateforme des achats de l'État (PLACE) à l'adresse suivante :

#### **[https://www.marches-publics.gouv.fr](https://www.marches-publics.gouv.fr/)**

Le candidat doit recourir à une transmission électronique sur PLACE via l'adresse électronique indiquée ci-dessus, pour la remise des offres.

Le soumissionnaire doit se référer aux prérequis techniques et aux conditions générales d'utilisation disponible sur ce site pour toute action sur ledit site. Un manuel d'utilisation y est également disponible afin de faciliter le maniement de la plate-forme.

Tout dépôt sur un autre site ou sur une adresse électronique est nul et non avenu rendant ainsi irrecevable le pli de l'opérateur économique.

Le soumissionnaire dispose sur le site d'une aide pour les procédures électroniques qui expose le mode opératoire relatif au dépôt des candidatures et des offres.

En outre pour toutes demandes d'assistance technique, question ou tout problème rencontré, le soumissionnaire peut contacter les conseillers techniques du site [https://www.marches-publics.gouv.fr](https://www.marches-publics.gouv.fr/) - Par téléphone : 01 76 64 74 07 – Par courriel : [place.support@atexo.com](mailto:place.support@atexo.com)

Le pli dématérialisé comporte les éléments relatifs à la candidature et les éléments relatifs à l'offre.

Le soumissionnaire transmet sa candidature et son offre impérativement avant la date et l'heure limites. Un message lui indique que l'opération de dépôt de la réponse a été réalisée avec succès, puis un accusé de réception lui est adressé par courrier électronique donnant à son dépôt une date et une heure certaines, la date et l'heure de fin de réception faisant référence.

Les plis transmis par voie électronique sont horodatés.

Les plis, dont l'avis de réception est délivré après la date et l'heure limites fixées dans l'avis d'appel public à la concurrence, sont rejetés sans être ouvert.

L'absence de message de confirmation de bonne réception ou d'accusé de réception électronique signifie au soumissionnaire que sa réponse n'est pas parvenue à l'administration.

#### *COPIE DE SAUVEGARDE*

Le candidat peut transmettre par voie postale ou contre récépissé, une copie de sauvegarde sur support papier ou en version électronique sur support physique de type CD, clé USB, DVD ou équivalent contenant sa candidature et son offre. Cette copie de sauvegarde doit impérativement parvenir dans les délais impartis, précisés en page de garde du présent RC.

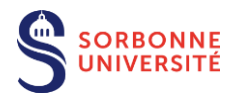

Cette copie de sauvegarde doit être placée dans une enveloppe scellée comportant la mention lisible de « COPIE DE SAUVEGARDE ». À défaut d'une telle mention la candidature et l'offre seront déclarées irrecevables.

L'enveloppe doit également comporter les mentions ci-dessous :

#### **COPIE DE SAUVEGARDE**

**« NE PAS OUVRIR »** Sorbonne Université DPL/Service maîtrise d'ouvrage A l'attention de M. Tung VU

1 rue Victor Cousin 75230 Paris CEDEX 5,

Référence : SU-2021-PR-TVX-MHIMEV-NB

**« Plan France Relance - Travaux de rénovation des bâtiments Vieille Forge et Galériens de l'Institut de la mer de Villefranche sur Mer (IMEV) »**

#### **Candidature et offre de : Raison sociale du candidat**

*Le cachet de la société doit être apposé sur l'enveloppe faisant clairement apparaître le nom du candidat ainsi qu'un numéro de téléphone et une adresse email.*

La copie de sauvegarde doit être transmise par courrier recommandé avec une demande d'avis de réception ou une remise en main propre contre récépissé.

#### *Nota Bene :*

La copie de sauvegarde ne peut être ouverte que dans les cas suivants :

- Lorsqu'un programme informatique malveillant a été détecté par Sorbonne Université dans la candidature ou dans l'offre transmise par voie électronique.
- Lorsqu'une candidature ou une offre a été transmise par voie électronique mais n'est pas parvenue à Sorbonne Université dans les délais de dépôt ou bien n'a pas pu être ouverte par Sorbonne Université, sous réserve dans les deux cas que la copie de sauvegarde soit parvenue à Sorbonne Université dans les délais prévus.

Lorsqu'un programme informatique malveillant est détecté dans la copie de sauvegarde, celle-ci est écartée par le pouvoir adjudicateur.

La copie de sauvegarde doit comporter l'ensemble des éléments de candidature et d'offre du candidat.

#### *SIGNATURE ELECTRONIQUE – PHASE ATTRIBUTION DU MARCHE*

La délivrance d'un certificat de signature électronique par l'organisme que le soumissionnaire aura choisi peut prendre 3 (trois) semaines. Le soumissionnaire devra faire les démarches nécessaires en ayant pris en compte ces délais.

L'attributaire qui signe électroniquement son offre doit remplir les conditions énoncées ci-dessous.

Conformément à l'arrêté du 12 avril 2018 relatif à la signature électronique dans la commande publique, tous les documents pour lesquels la signature est exigée doivent être signés par le soumissionnaire au moyen d'un certificat de signature électronique. Le détenteur du certificat de signature doit être une personne habilitée à engager l'opérateur économique candidat. **A cette fin il doit figurer au Kbis de la société ou à défaut disposer des pouvoirs nécessaires.**

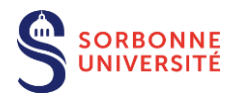

**Chaque document du pli pour lequel la signature est requise doit être signé électroniquement** et non uniquement l'enveloppe (fichier zippé) qui les contient.

Le soumissionnaire peut recourir à l'outil de signature proposé par la plate-forme [https://www.marches](https://www.marches-publics.gouv.fr/)[publics.gouv.fr.](https://www.marches-publics.gouv.fr/) En revanche l'obtention du certificat de signature reste à la charge du candidat. Celleci peut prendre plusieurs jours.

La signature électronique n'est pas considérée valide et le document correspondant réputé non signé lorsque :

- la signature est absente,
- le certificat a été révoqué avant la date de signature du document,
- le certificat expire avant la date de signature du document,
- le certificat est établi au nom d'une personne physique qui n'a pas la capacité à engager la société.

La signature électronique a la même valeur juridique qu'une signature manuscrite. **Une signature scannée ne constitue pas une signature électronique.**

**Par application de l'arrêté précité**, **le soumissionnaire doit respecter les conditions décrites cidessous.**

#### **1) ÉXIGENCES RELATIVES AUX CERTIFICATS DE SIGNATURE DU SIGNATAIRE**

Le signataire doit disposer d'une signature électronique au minimum avancée reposant sur un certificat qualifié, conforme au règlement « eIDAS » n°910/2014 du 23 juillet 2014 :

- soit la signature électronique avancée avec certificat qualifiée (niveau 3) ;
- soit la signature électronique qualifiée (niveau 4).

**1 er cas** : Certificat qualifié délivré par un prestataire de service de confiance répondant aux exigences du règlement « eIDAS » ;

Dans ce cas, le soumissionnaire n'a aucun justificatif à fournir sur le certificat de signature utilisé pour signer sa réponse.

**2 ème cas** : Certificat délivré par une autorité de certification, française ou étrangère, qui répond aux exigences équivalentes à l'annexe I du règlement « eIDAS ».

Dans ce cas, le signataire transmet les informations suivantes :

- La procédure permettant la vérification de la qualité et du niveau de sécurité du certificat de signature utilisé : preuve de la qualification de l'Autorité de certification, la politique de certification…). Le soumissionnaire fournit notamment les outils techniques de vérification du certificat : chaîne de certification complète jusqu'à l'AC racine, adresse de téléchargement de la dernière mise à jour de la liste de révocation.
- L'adresse du site internet du référencement du prestataire par le pays d'établissement ou, à défaut, les données publiques relatives au certificat du signataire, qui comportent, au moins, la liste de révocation et le certificat du prestataire de services de certification électronique émetteur.

Les certificats qualifiés de signature électronique délivrés en application de l'arrêté du 15 juin 2012 relatif à la signature électronique dans les marchés publics demeurent régis par ses dispositions jusqu'à leur expiration. Par conséquence, les certificats de signature conforme au RGS ou équivalent émis avant le 1er octobre 2018 demeurent valables jusqu'à leur date de fin de validité.

#### **2) OUTIL DE SIGNATURE UTILISÉ POUR SIGNER LES FICHIERS**

Le soumissionnaire utilise le dispositif de création de signature électronique de son choix.

**1 er cas :** Le soumissionnaire utilise l'outil de signature de la plate-forme des achats de l'État, PLACE.

**Dans ce cas, le soumissionnaire est dispensé de fournir tout mode d'emploi ou information.**

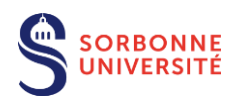

**2 ème cas :** Lorsque le soumissionnaire utilise un autre outil de signature que celui proposé sur PLACE, il doit respecter les deux obligations suivantes :

- ▶ Produire des formats de signature XAdES, CAdES ou PAdES.
- Permettre la vérification en transmettant en parallèle les éléments nécessaires pour procéder à la vérification de la validité de la signature et de l'intégrité du document, et ce, gratuitement.

Dans ce cas, le signataire indique **la procédure permettant la vérification de la validité de la signature en fournissant** notamment :

- le lien sur lequel l'outil de vérification de signature peut être récupéré, avec une notice d'explication et les prérequis d'installation (type d'exécutable, systèmes d'exploitation supportés, etc.). La fourniture d'une notice en français est souhaitée ;
- le mode de vérification alternatif en cas d'installation impossible pour le pouvoir adjudicateur (contact à joindre, support distant, support sur site etc.).

A titre transitoire, les candidats sont informés que si l'attributaire du marché a transmis un acte d'engagement dématérialisé comportant une signature électronique valide, ce dernier sera rematérialisé pour donner lieu à la signature manuscrite du marché par le pouvoir adjudicateur.

#### *TRANSMISSION ET TAILLE DU DOSSIER TRANSMIS*

Les offres, même volumineuses, doivent parvenir complètes dans les délais fixés par le pouvoir adjudicateur. Dans le cas où une offre est susceptible d'entraîner la transmission de documents volumineux, et pour éviter tout retard consécutif aux aléas de transmission électronique qui pourraient en résulter, il appartient à l'opérateur économique d'envoyer son pli électronique dans les temps La durée du téléchargement est fonction du débit de l'accès Internet du soumissionnaire et de la taille des documents à remettre.

#### *RECOMMANDATIONS SUR LES FORMATS DE TRANSMISSION*

Hormis les documents fournis dans le dossier de consultation électronique, les fichiers remis par les candidats doivent être au choix des formats suivants :

- PDF
- doc et docx (Word)
- xls et xlsx (Excel)
- ppt et pptx (Powerpoint)
- suite Open Office ou toute suite bureautique sous licence libre.

Le soumissionnaire est invité à ne pas utiliser :

- certains formats, notamment les « .exe »
- certains outils, notamment les « macros »

Dans l'hypothèse où le candidat prévoit d'envoyer des documents qui ne sont pas des fichiers informatiques, il doit prévoir de les scanner avec une définition adaptée à la fois à la lisibilité et au poids de l'image obtenue.

La personne publique se réserve le droit de convertir les formats (dans lesquels ont été encodés les fichiers transmis) au moment de l'archivage afin d'assurer leur lisibilité dans le moyen et long terme.

#### *CONTRÔLE DES VIRUS*

Le soumissionnaire s'assure avant la constitution de son dossier que les fichiers transmis ne comportent pas de programme informatique malveillant.

Tout fichier constitutif de la candidature ou de l'offre doit être traité préalablement par le soumissionnaire par un anti-virus. L'absence de virus est contrôlée par le logiciel antivirus utilisé par Sorbonne Université, actuellement « Symantec Antivirus Corporate Edition ». Si le logiciel antivirus décèle ou soupçonne un virus dans les documents relatifs à la candidature et/ou à l'offre, les documents seront considérés par Sorbonne Université comme nuls ou incomplets. le soumissionnaire en sera averti grâce aux renseignements saisis lors de son identification.

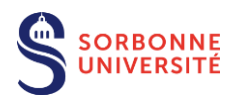

Si le soumissionnaire a envoyé une copie de sauvegarde, cette dernière sera ouverte et analysée. Attention, si la copie de sauvegarde contient elle-même un programme malveillant, cela entrainera l'irrecevabilité de la candidature et/ou de l'offre.

## *AIDE À LA RÉPONSE DÉMATERIALISÉE*

Afin de faciliter la prise en main de l'outil et la remise des plis dématérialisés le sit[e https://www.marches](https://www.marches-publics.gouv.fr/)[publics.gouv.fr](https://www.marches-publics.gouv.fr/) dispose de plusieurs outils d'aide.

#### *1. Rubrique Aide*

Dans le menu de gauche la rubrique aide est composé des sous rubriques suivantes :

- $\triangleright$  Guide d'utilisation
- Assistance téléphonique
- $\triangleright$  Autoformation
- $\triangleright$  Foire aux questions
- Visualiser les entités achats
- $\triangleright$  Outils informatiques
- $\triangleright$  Consultation de test

Cette documentation apporte des précisions notamment sur les modalités de transmission des plis et sur les outils requis pour une réponse électronique.

#### **Assistance téléphonique**

L'assistance téléphonique peut être jointe du lundi au vendredi au 01 76 64 74 07 de 9h00 à 19h00 (heures de Paris).

#### **Modules d'autoformation à destination des opérateurs économiques**

En complément du manuel d'utilisation, un module d'auto-formation a été développé pour permettre l'apprentissage de l'utilisation de la plate-forme.

#### *2. Rubrique « Se préparer à répondre »*

La rubrique « se préparer à répondre », permet à l'opérateur économique de tester son environnement de travail et de vérifier la conformité de celui-ci avec les prérequis de la plate-forme.

#### **Test de configuration du poste de travail**

Cette page permet d'établir un diagnostic du poste de travail pour remettre une réponse électronique.

#### **Consultation de test**

En complément du test de configuration, en vue de s'assurer à 100 % du bon fonctionnement de son poste de travail, le soumissionnaire est invité à simuler une réponse à la consultation, en amont de la date de remise des plis, à l'aide de la « consultation de test ».

#### **Outils informatiques**

Les outils informatiques susceptibles d'intéresser le soumissionnaire sont rassemblés dans cet espace. Parmi les fonctionnalités proposées on trouve :

- $\geq$  la signature électronique d'un document
- $\triangleright$  la vérification de la signature électronique

<span id="page-28-0"></span>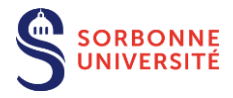

# **ANNEXE n°2 : BOURSE A LA COTRAITANCE**

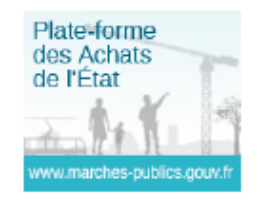

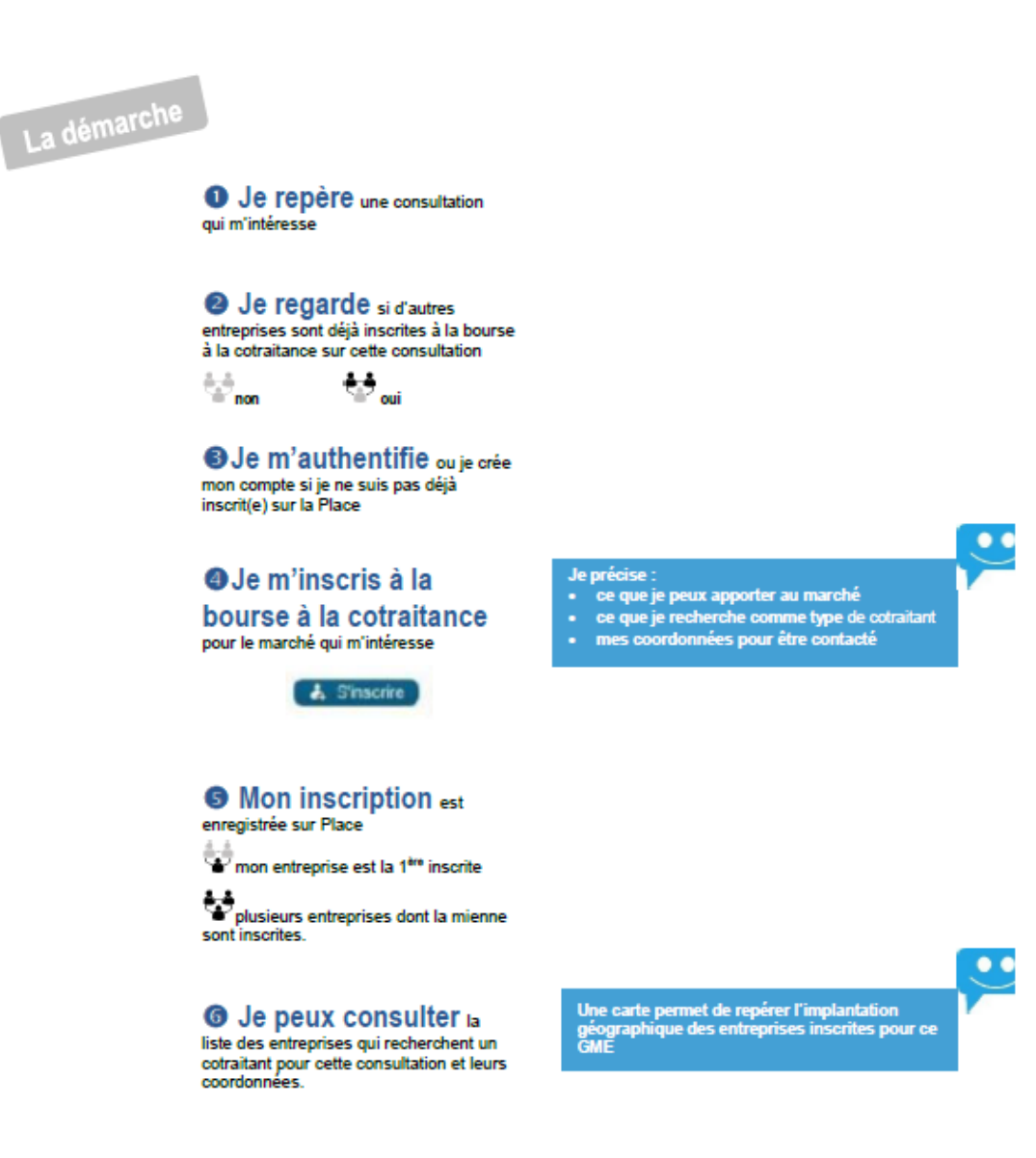

@DAE - tous droits réservés